#### **COBOL Common Business-Oriented Language**

Ain Uljas

**Ajalugu**

- Esmaettekanne 28 mai 1959 Pentagonis peale seda kui *American Departement of Defense* palus grupil spetsialistidel luua ärivajadusi rahuldav keel, mis oleks koosõlas kõigi nõudmistega
- Projektiga olid seotud kuus arvutitootjat (sh IBM) ja kolm USA valitsusasutust (sh US õhujõud)
- Spetsifikatsiooni tegid lõpuks valmis kuus inimest kolmest eri firmast (IMB, Radio Corporation of America, Sylvania Electric Products) veel sama aasta lõpuks.

# **Ajalugu(2)**

- Aluseks võeti keeled FLOW-MATIC ("the mother *of Cobol")*ja IBM'i COMTRAN
- 1961 esimene COBOL'i kompilaator
- 1968 (ANS) COBOL standard
- 1974 COBOL-74
- 1985 COBOL-85, mitteühilduv eelmisega
- 2002 COBOL 2002 objektorienteerituse elementidega
- 1997 a moodustas 80% kogu maailma koodist

### **Omadusi**

#### Originaalne spetsifikatsioon

- kasutas nn PICTURE välju andmete kirjeldamiseks
- ei toetanud lokaalseid muutujaid, rekursiooni, dünaamilist mäluhaldust ega struktuurse programmeerimise vahendeid; toetus mõnedele või kõigile nendele omadustele lisati järgmistesse COBOLI standardi versioonidesse
- omas (ja omab) üle 400 reservsõna
- toetas iseenda koodi modifitseerimist, hiljem see võimalus kaotati
- Nõrgalt tüübitud keel
- Tõstutundetu (va jutumärkide sees)

#### **Hello World!**

#### IDENTIFICATION DIVISION. PROGRAM-ID. HELLO-WORLD. PROCEDURE DIVISION. MAIN. DISPLAY 'Hello, world!'. STOP RUN.

### **Programmi struktuu struktuur**

- COBOL'i programmid on struktuurilt rangelt hierarhilised. Iga element koosneb ühest või enamast alamelemendist.
- COBOL program > Division > Section > Paragraph > Sentence > Statement

# **Programmi struktuu struktuur (2)**

#### **Division**

- Identification info programmi kohta
- Environment info keskkonna kohta, kus programm töötab
- Data andmete kirjeldused
	- File sisen/väljund
	- Working-storage kasutatavad muutujad
- Procedure Programmi algoritmid ja funktsioonid

#### IDENTIFICATION DIVISION. PROGRAM-ID. SequenceProgram.

# DATA DIVISION. WORKING-STORAGE SECTION.

- 01 Num1 PIC 9 VALUE ZEROS.
- 01 Num2 PIC 9 VALUE ZEROS.
- 01 Result PIC 99 VALUE ZEROS.

#### **Andmed**

#### Kategooriad

- Muutujad
	- peavad olema kirjeldatud Data divisionis
- Literaalid konstantsed andmed
	- Sõne
	- Arv
- Figuraalsed Konstandid
- ✗ Programmeerija peab ise hoolitsema selle eest, et mittenumbrilist väärtust hoidva muutujaga ei sooritataks tehteid.

#### **Figuratiivsed Konstandid**

SPACE/S ZEROE/S QUOTE/S HIGH-VALUE/S LOW-VALUE/S ALL

üks või mitu tühikut üks või mitu nulli jutumärgid maksimaalne väärtus minimaalne väärtus lubab tavalisel literaalil käituda kui Figuratiivne Konstant

## **Lihtandmed**

- COBOL kasutab andmete kirjeldamisel "näite järgi deklaratsiooni"
- See tähendab, et programmeerija annab süsteemile ette näite, malli või PICture'i klausli, mis kujul ta soovib andmeid hoida
- Muutuja kirjeldus on rida DATA DIVISON'is
	- Taseme number
	- Muutuja nimi või identifikaator
	- PICture klausel

01 GrossPay PIC 9(5)V99 VALUE ZEROS.

#### **PICture**

- 9 X A V S 9(3) Number 0-9 Mistahes sümbol A-Z,a-z, tühik Kümnendarvu koma Arvu märk, ainult alguses Sama mis 999
- Numbrilistel väärtustel maksimaalselt 18 kohta Sõne maksimaalne pikkus süsteemist sõltuv

# **Gruppandmed**

- Iga grupp võib koosneda alamgruppidest või lihtandmetest
- Hierarhilise sideme gruppide vahel määrab ära taseme number
- Mida kõrgem taseme number, seda madalam tase hierarhias
- Grupi suurus on tema alamgruppide suuruste summa
- Kokkuleppeliselt on iga grupi kirjelduseks PIC X

01 StudentDetails. 02 StudentId PIC 9(7). 02 StudentName. 03 FirstName PIC X(10). 03 MiddleInitial PIC X. 03 Surname PIC  $X(15)$ . 02 DateOfBirth. 03 DayOfBirth PIC 99. 03 MonthOfBirth PIC 99. 03 YearOfBirth PIC 9(4).

## **Omistamine**

- $\rightarrow$  vähe andmetüüpe  $\Rightarrow$  keeruline omistamine
- andmete liikumise suund vasakult paremale
- kui ei mahu, siis kärbitakse
- vaba ruum täidetakse nullide või tühikutega
- siht on arvuline => joondatakse komakoha järgi
- kõik kombinatsioonid ei ole lubatud

MOVE Source \$#11 TO Destination \$#1 ...

## **Aritmeetika**

- Kõik aritmeetikaverbid va COMPUTE omistavad tulemuse kõige parempoolsemale muutujale
- Omistamine teostatakse kui arvuline
- Kõik aritmeetikaverbid lubavad ROUNDED fraasi
- Kõik aritmeetikaverbid lubavad ON SIZE ERROR fraasi

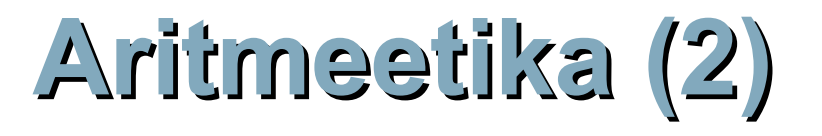

ADD SUBTRACT MULTIPLY **DIVIDE** harilik jäägiga COMPUTE

#### COMPUTE  $X = (-B + (B ** 2 - (4 * A * C))*$  5) /  $(2 * A)$

MULTIPLY B BY B GIVING B-SQUARED. MULTIPLY 4 BY A GIVING FOUR-A. MULTIPLY FOUR-A BY C GIVING FOUR-A-C. SUBTRACT FOUR-A-C FROM B-SQUARED GIVING RESULT-1. COMPUTE RESULT-2 = RESULT-1  $**$  .5. SUBTRACT B FROM RESULT-2 GIVING NUMERATOR. MULTIPLY 2 BY A GIVING DENOMINATOR. DIVIDE NUMERATOR BY DENOMINATOR GIVING X.

# **Valikudirektiivid**

#### Lihtne

- Relatsiooniline  $(\le,>,=,it)$
- Klassikuuluvus (arv, suur/väike/täht, ise defineeritud)
- Märk  $(0, 0, 0, 0)$
- Kompleks (eitus, ja, või)
- Nimeline
	- Võimalik sisse lülitada ka väljastpoolt
- EVALUATE verb (*switch'i* analoog)

# **Nimeline tingimus**

1 EUCountryCode PIC 99. 88 France VALUE 1. 88 Ireland VALUE 2. 88 Denmark VALUE 3. etc.

IF Ireland THEN ADD Bonus to StructuralFunds(EUCountry) END-IF

# **Tsükkel ja väljakutse**

- **PERFORM UNTIL ... WITH TEST AFTER nagu do {}** while ()
- PERFORM UNTIL ... WITH TEST BEFORE nagu while ()  $\{ \}$
- $\blacktriangleright$  PERFORM ... VARYING nagu for () {}
- PERFORM ... THRU nagu goto
- PERFORM ... TIMES korda sama blokki
- Võivad olla üksteise sees
- Rekursioon pole lubatud
- Asukoht programmi lähtetekstis pole oluline

#### IDENTIFICATION DIVISION. PROGRAM-ID. InLineVsOutOfLine.

DATA DIVISION. WORKING-STORAGE SECTION. 01 NumOfTimes PIC 9 VALUE 5.

#### PROCEDURE DIVISION.

Begin.

DISPLAY "Starting to run program"

PERFORM 3 TIMES

 DISPLAY ">>>>This is an in line Perform" END-PERFORM

 DISPLAY "Finished in line Perform" PERFORM OutOfLineEG NumOfTimes TIMES DISPLAY "Back in Begin. About to Stop". STOP RUN.

OutOfLineEG. DISPLAY ">>>> This is an out of line Perform".

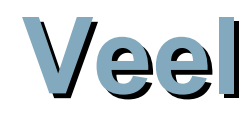

- Massiivid (TABLE)
- Väliste funktsioonide väljakutse (CALL)
- Vahendid sisend/väljundi töötlemiseks
	- Järjestikpöördus
	- indekseeritud
	- otsepöördus
- Sõnetöötlus
- Aruanded

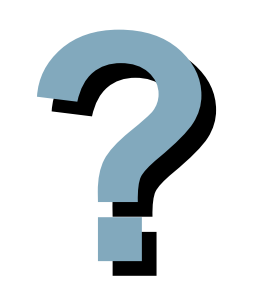